A2-Central

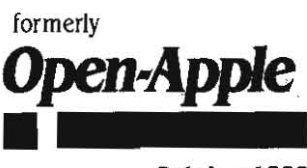

October 1989 Vol. 5, No. 9

ISSN 0885-40 I 7 newstand price: \$2.50 photocopy charge per page: \$0.15

# **A journal and exchange of Apple II discoveries** photocopy charge per page: \$0.15

**Miscellanea** 

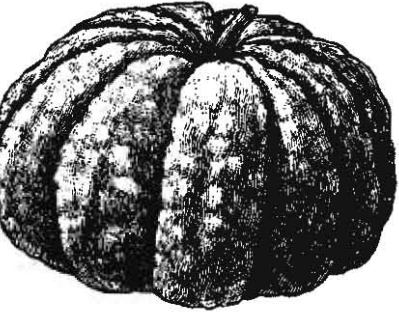

Beagle Bros has announced the pricing of StyleWare products now released under the Beagle banner (see A2-Central, July 1989. page 5.47). According to Beagle. all programs have been updat· ed and revised and are not copy protected. They are offered with Beagle Bros' unconditional guarantee.

The IIe/IIc/IIc Plus programs announced are BeagleWrite (formerly MultiScribe) at \$79.95. BeagleWrite Desk Accessories at \$39.95. BeagleWrite Picture Manager at \$39.95, and BeagleWrite Fontpaks Volume 1 and 2 at \$39.95 each.

Ilgs products are BeagleWrite GS (formerly MultiScribe GS) at \$99, BeagleDraw (formerly TopDraw) at \$89.95, Beagle Bros GS Desk Accessories (formerly DeskWorks) at \$59.95, Beagle Bros Clip *Arl*  Volume I at \$49.95, and Beagle Bros Font Ubrary Volume / at \$49.95.

Beagle Bros also announced network, lab, site, and district licensing policies for their TimeOut series of AppleWorks applications, and the addition of an upgraded version of the former Pinpoint telecommunications product Point-to-Point to their product line.

Ultra.Invoice from Triad Software Products, 105 E. Second Street, Papillion, Neb. 68046, (402) 331-7312, works with Apple-Works (version 2.0 or later) and TimeOut UltraMacros to generate invoices on your lle/llc/llgs with a minimum of a 128K AppleWorks desktop. Triad sells Apple II products mail-order and uses this system internally to handle their invoicing, inventory sold records, USPS mail and UPS shipping calculations, sales tax calculations, and so on. Working from distinct databases and spreadsheets containing information. on customers, products, sales, orders: pending orders, mail/shipping rates and ZIP code information, Ultra.Invoice can assemble the invoice to print using a supplied invoice template. With a knowledge of UltraMacros programming you can design custom forms (within the limits of AppleWorks and UltraMacros); if you have no ability or desire to program, Triad offers a programming service for a fee. Ultra.lnvoice is \$125.

Chinook offers new Ilc products. The \$979 CT-40c is a 40 megabyte hard disk drive for use with the Apple IIc and IIc Plus that can also be connected to the IIgs SmartPort or a UniOisk controller in an Apple lie. The drive is supplied as a turn-key system with cables, program selector, and partitioning software.

Chinook also announced the CT-RAMc RAM memory expansion for

the Apple IIc (with internal memory expansion connector) and IIc Plus at an Introductory prtcing of \$ 149 for a 2s6K version, \$199 for 512K, and \$299 for a I megabyte version (normal pricing will be \$219, \$289, and \$429 respectively after November 30, 1989). The 256K and 512K configurations can be expanded by the user up to the full I megabyte capacity.

Hackers who have been building their own hard disks using the Apple II SCSI card as an interface can take advantage of the valueadded SCSI formatting and partitioning utilities that Chinook bundles with their hard disks. Chinook has decided to also sell these utilities separately at \$29.95. The program will format common embedded SCSI drives (Seagate ST-2xxN series, Quantum Pro xxS series, and so on) and allow them to be partitioned without the constraints of Apple's HDSC utilities. Among the enhancements are the ability to create up to 7 partitions, select an interleave for the low-level formatting of a drive, perform a high·level (ProOOS) format without exiting the program, verify the drive format and lock out bad blocks. The program runs on any Apple II under ProOOS and requires an Apple II SCSI Interface Card with the Rev. C. ROM. Chinook's address is 601 Main Street #635, Longmont, Colo. 80501, (303) 678-5544.

Internal hard disks are popular. first there was the Applied Ingenuity InnerDrive, then there was Applied Engineering's Vulcan. Then we read in the October 1989 issue of InCider about Cirtech's 'hard disk on a card' for the Apple II. A2-Central is Cirtech's U.S. distributor, but we expect the miniature drive mechanism to be expensive compared to those used in more orthodox drives.

BIX. Byte magazine's information service, has gone to a flat-fee billing system. for an annual subscription fee of \$156 (that works out to \$13 per month) you get unlimited access to basic BIX services without an hourly charge other than your network connection fee. If you use Tymnet to connect, the hourly off-peak rate is \$2 per hour, or you can purchase unlimited off-peak access at \$15 per month. for detaiis, including your local Tymnet access number, contact BIX at One Phoenix Mill Lane, Peterborough, N.lI. 03458, (800) 227-2983 or (603) 924-768I.-DJO

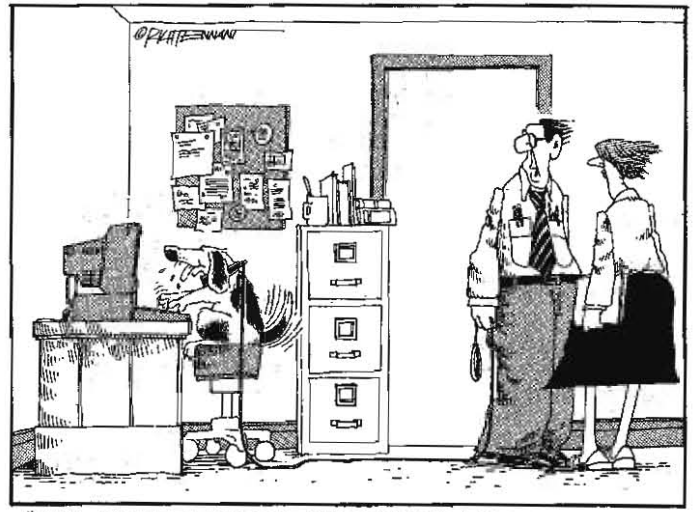

"NAAAH-HE'S NOT THAT SMART. HE WON'T BACK UP HIS HARD DISK, FORGETS TO CONSISTENTLY NAME HIS FILES, AND DROOLS ALL OVER THE KEYBOARD."

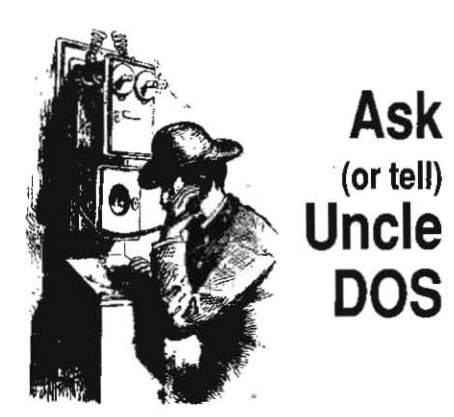

The lead article in last month's issue of **A2**-**Central** stated that the new ligs would be supplied with an Apple Ilgs Memory Expansion card to achieve the new standard 1.125 megabyte RAM memory configuration. The memory is actually installed on the revised motherboard. The current Apple memory **expansion** *card* **can** *be* **used with the neW' llgs**  to augment the total Ilgs memory available.

Memory cards that use their own address decoding circuitry rather than working solely from the address information supplied at the **IIg5 's intemal memory expansion connector**  may not work with the new motherboard. This *indudes many current memory cards* **that** *use*  more than four banks of either 256 kilobit or I megabit memory chips. If your old memory **board won't work in a new IIgs, contact the**  manufacturer to see if that's the problem,

We also addressed a problem with renaming IIgs disk volumes from the finder In 'System Software 5.0 ' (page 5.63) The procedure from Finder is to double-click on the name of an unhilighted icon (if the icon is already highlighted, click on the desktop to remove the high· light). The pointer should change into the 'I**beam' cursor when you move the pointer over**  the highlighted name box. indicating that you can edit the text Within the box. Users without **the System 5.0 manuals who are having** trou~ **ble renaming files or disks should notice that**  you need to actually press the 'Retum' (or 'Enter') key to make a narne change take place. If you click the mouse somewhere else on the desktop, the new highlighted narne will **revert to its unhilighted original.** 

In addition to the Ile/Ilc/Ilgs version of *SbrinkII* ('Checking out *ShtinktT,* page 5,6J), Andy Nicholas has written a separate II-PIus (ProDOS) version of his utility to 'unshrink' files and disks. These should be appearing on most **commercial information services. Andy also**   $n$  mentioned that a special '2.1a' version of **ShrinkIT** is meant only for use in conjunction with AppleLink-Personal Edition and should not be uploaded elsewhere.-DJD

## **lie extensions**

The IIgs isnt the only Apple Ihat can support multiple keyboards/monitors. ('ADB Cable length', Sept. 1989, page 5.63,)

You can add multiple keyboards to both the lie and IIc by merely hooking another keyboard in parallel with the original keyboard on the **machine. There is a distinct distance limitation**  though. The keyboard on the lie and IIc is connected directly to the keyboard encoder. In practice, a distance of 10-12 feet from the computer to keyboard seems to be the maximum that will work, Longer lengths usually send the **key encoding into another time dimension. The We included classrooms so that our faculty**  reports. Along with an auxiliary video output (a to present in the multiple sextional ware. simple modification) the multiple keyboard ware,<br>option can make one computer do the work of Let's Share is definitely worth looking into. option can make one computer do the work of

On the subject of the Works/Works translator: the Apple File Exchange version of the version of this program and, according to the Works/Works translator comes with MicroSoft docs I was given, it is AppleShare aware. Works/Works translator· comes with MicroSoft Works version 2.0. Going from Works to Apple-Works is much harder than from AppleWorks to Works. If you have for can round up) enough Works. If you, have (or can round up) enough ther to have definite opinions on this aspect of computers, go from Works to DOS to Apple II. HyperStudio, but as a stand-alone application,

**son for interposing another operating system in effect.** the translation chain is unclear. Are there any

# **AppleShare simplified**

Just read your piece on AppleShare and was particularly interested in your 'vision' of the AppleShare office. The primary reason for this **interest centers around the fact that I am heavi**ly involved in establishing an AppleShare network for the School of Education at Oeorg/a College which is predominantly Apple II oriented. ..

Our decision to adopt the. Apple IIgs *as* the **'standard issue' computer was a clear one for us. Our primary constituency is to be found in**  the K-12 education community and the Apple II **is the dominant computer in that environment. We felt that, as teacher educators, we needed to**  be familiar with the machines our constituency was using most frequently. We also decided that buying just the IIgs CPU from Apple and getting **monitors, drives, and memory chips elsewhere gave us an excellent price-to-performance ratio.** 

**There is an excellent and vastly more power**ful alternative to the Aristotle interface, It's called Let's Share and it is a product of Russ Systems, Inc. Call Curtis Kopple at (408) 458-5080 or write to him at 1344 Pacific Avenue, Suite 103, Santa Cruz, CA 95060,

Let's Share is a highly developed descendant of Let's Talk (a.k.a. MultiTalk, a.k.a. Data Broadcasting System), one of the most innova· tive ProOOS BBS systems ever devised. We're using DBS with three incoming lines running on a Corvus network with the GC EduNET project. Let's Share uses virtually the same easily learned scripting language to collect, oryanize **and present information as Let's Talk does.**  Additionally, Let's Share will launch applications, search AppleWorks databases without having to launch AppleWorks, and it will support C[)'ROM.

Currently, we're trying to convince Russ Sys**tems to write a telecommunications module for**  Let's Share so that we may integrate a wide area network (soon to be state-wide in Georgia) with our local area network. Integrating these two networks (lhe LAN and the WAN) would mean **that faculty would have access and be accessi**ble to any other educator in the state, right from their own desktop.

**The WAN currently services over 700 members and the LAN connects over 70 offices**  and classrooms. The state-wide WAN will certainly grow very rapidly in the coming year, perhaps to 2,000 members. Were using a Macintosh lIx with 160' megabyte internal drlve as the primary file server. Farallon Star Controllers and **PhoneNET wiring link classrooms and offices.** 

could use LCD panels with overhead projectors to present information and demonstrate soft-

two.<br> **Another dimension of the interface question**<br>
On the subject of the Works/Works translator: might involve *HyperStudio*. I have a preliminary *Werstudio could work in concert with Let's Share or in it's place. Ill need to investigate fur-*HyperStudio, but as a stand-alone application, Vern L. Mastel it's going to be a world-beater in the Apple II Mandan, N.D. world if Apple doesn't undercut it by releasing a Assuming 'DOS' means 'MS-DOS', the rea-<br>with new systems I have beard numors to that with new systems. I have heard rumors to that

the translation chain is unclear. Are there any system 5.0 arrived in our offices without doc-<br>details on this?-DJD umentation and less the disk to install it on the AppleShare network. Our normally very resourceful dealer has been, SO far, unable to . pry any information or disks away from Apple **corporate. Nonetheless, it is an awesome prod**uct, especially in conjunction with AppleShare. I boot my system from a hard disk each AM and, **since it 'remembers' my name and password,**  all is quick and automatic.The hard disk (could be a floppy) is like the key disk to a car, if you've got it you can ride, if not, you gotta walk.

finally, let me tell you that we are noticing that features in 5.0 are presaging features promised for the Mac Finder. Right now, ft's easier to use a GS WorkStation to change access than it is to use a Mac workstation. System 7.0 for the Mac will, I predict, handle access and such in the same ways as GS/OS 5.0 does now.

If you wind up trying Let's Share, I have all sorts of script files for e-mail. forums, automatic **testing.. surveys and electronic product order**ing. **A2-Central** might consider taking credit card orders electronically, Of course, to get this capability, Russ Systems will have to write that **telecommunications module for Let"s Share that**  I was talking about.

Dr. frank Lowney Assistant Dean Georgia College Milledgeville, Ga.

-,

## **BASIC conversions**

I've just completed a package of programs for doing high school and college math. I wrote them in AppleSoft BASIC in DOS 3.3, then used the Beagle Compiler to compile them under Pro-**DOS. I've no commands in them more esoteric**  than POKE 36,N and PEEK(-16384).

I'd like to expand my marketing horizon for this writing them in GW-BASIC, thereby making them available also for running on MS-DOS. To do this, I'll need a book which will instruct me in how to translate commands from AppleSolt BASIC Into GW-BASIC (and which will also tell me when I can't).

Are you aware of any book like this? **Spence Earnshaw** 

Richmond, B,G.

We don't know of such a book currently available on the market, but maybe a reader does. Nominally, we've found it easiest to buy a copy of the reference manual for each lan**guage and compare commands ourselves, due**  to the complications of converting the *PEEKs*, *POKEs,* and CALLs often found in Applesoft programs. Many reference manuals have a table listing avallable commands Ibat can be used for finding common correlations quick-Iy.-DJD

#### Pascal conversions

How compatible is ORCA/Pascal with Apple Pascal (ORCA for the GS, Apple for the II)? Can I take programs written for Apple Pascal and compile them on my GS with ORCA/Pascal?

Shangtul Nigam Southington, Conn.

By and large, you can translate your Apple Pascal programs to ORCA/Pascal fairly easily if they do not use the Apple·speclfic units such as APPLESTUFF or TURTLEGRAPHICS, and if you run them under the **ORC4** shell environ· ment rather than as 'standalone' applications. This will likely limit 'easy' conversions to applications that use the text, not graphics, screen.

The primary syntactic differences between ORCA/Pascal and Apple Pascal come from the different 'standards' on which each version of the language is based: ORCA is an ISO standard Pascal, while Apple Pascal follows the UCSD conventions. Common extensions for each of these languages (such as strings) may also be handled slightly differently, though **ORCA/Pascal** does support the UCSD string structure.

The Apple-specific extensions added to Apple Pascal include high-res drawing routines, etc., designed for use on (usually) the 64K Apple II 8-bit 'base' machine model. **ORCA/Pascal** instead has extensions oriented toward supporting Ihe IIgs toolbox and the GS/OS environment. As part of this, the device access for ORCA is very different from that for Apple Pascal. The ORCA shell, for example, implements an environment for communicating with devices and files that ORCA/Pascal uses in place of the UCSD 'shell' of Apple Pascal. If you write programs for ORCA/Pascal that are not intended to run under the shell, you'll need to use the IIgs tool calls to perform many functions, such as using the GS/OS Console Driver to send output to the text screen. or you may prefer to update your program to use the IIgs graphics desktop interface as you make other modifications.-DJD

#### ProPascal

I recently bought a IIc Plus. The demo disk which came with it is marked 'Version 1.0 ProPascal Based'. The disk catalogs like a nor· mal ProDOS disk, with BASIC.SYSTEM as the only system program in the root directory.

Two of the subdirectories, AT. WORK and PRE-SENTING, contain one system program, a bunch of files with no type, and a number of TXT files. When I check the disks which came with my original IIc three years ago, the AT WORK and INTRO disks are indeed Pascal disks.

Does this Indicate that a new Pascal which will run under ProDOS 8 is in the works?' I haven't heard of a ProPascal, and there is nothing about it in the APDA catalog. nor can I find any reference to it in your back issues. It would certainly be nice to have, though.

> Richard D. Jay San Diego, Calif

ProPascaI generates files that execute on an Apple II under ProDOS, but the compiler actually runs on an MS-DOS machine to create the files, which can then be transported to Pro-DOS. A compiler that runs on one computer

but generates code for a different system is called a cross compiler. ProPascal is intended as a development system to aid in moving Apple Pascal programs to the ProDOS environment for compatibility with the current software base. The supplier is Component Software, and the address we have is 137 Centre Street, Mountain View, Calif. 94041 Hang on to your hat...this is a full professional development system (including run-time duplication licensing and consultant-quaJity support) and il goes for (are you ready?) \$4200. We tried 10 contact Component Software to see if that  $include a$  computer (we doubt it), but the number was dlsconnected.-DJD

## Lost disassembler

By typing 'F666G' in Ihe monitor on an Apple II-Plus you used to be able to get into a miniassembler.

Was this feature removed in the Apple lie's or has the location changed {an enhanced or unenhanced lle will just hang)?

> Louis Rau Armidale, N.S.W.

Actually, the miniassembler was originally part of some utilities in the Integer BASIC ROMs installed in the Original Apple II (no 'Plus'), not the monitor ROM (\$F666 is not within the monitor's address range of \$F800-\$FFFF). The Applesoft in ROM on the Apple II-Plus took up almost all of the 12K ROM space other Ihan the 2K allocated for Ihe monitor ROM and the miniassembler was not present in Applesofl. Nowever, the miniassembler remained in the Integer BASIC ROMs and was also loaded as part of the INTBASIC file under DOS 3.3 on a 64K Apple II system. Integer BASIC isn't loaded under ProDOS, so the miniassembler iNTBASIC contains isn't accessible.

The first Apple lie's and IIc's did nol have Integer BASIC in the motherboard ROM and also lacked the miniassembler unless INTBA-SIC was loaded. As the ROM space for these computers was later expanded beyond the original 12K limit (on the enhanced lie and the IIc motherboards other than the first version) the miniassembler was added back into the ROH. To see If it exists in your syStem, *get* into the monitor and type '1'. If Ihe computer responds wilh a 'I' prompt. then the mini· assembler Is present (the one on the *lie* even supports 65C02 codes). If the computer beeps and responds with the monitor's asterisk (\*\*\*) prompt, it's not there.

for Information on the Apple II monitor, see "A Song Called the System Monitor (February 1985) and 'A Song Continued' (March 1985). The Ilgs has a greatly enhanced monitor and miniassembler which handles 65816 code; see " Verses added to a golden oldie' in the May 1987 issue.·DJD

#### Epic modem quest

OUf Apple user group heard several rumors that Epic Technologies had gone out of busi*ness.* We think that their Epic Classic II is the best Apple II modem on the market and we hate' to see such a fine product disappear. Will some other manufacturer take over from Epic? Glenn Kopraske

fenton, Mo.

We've also heard Epic is gone. We haven't heard of another company picking up the product line; possibly a reader knows of any support organizations.-DJD

# BASIC editing

If you write a program in Applesoft BASIC using froDOS on an Apple IIc and then have the need to renumber program lines to facilitate insertion of other program lines, how can you (a) renumber every line in the listing without typing line numbers? {bl Put a space of 10 line numbers between existing consecutive line numbers without retyping each line number.

Gerald L Noffman Houma, La:

IF you have not tried Beagle Bros Program Writer do it! I've used it to clean up and modify all my programs. It has to be the neatest thing since sliced bread.

**Barry Choate** Lumberton, Texas

Beagle has released an upgraded version of **Program Writer** with some new features, including the much needed ability to 'cut and *paste·* a range of Applesoft lines between pro· grams. The **ProBASIC** bonus language ('BASIC choices', Dec.  $1987$ , page  $3.88$ ) is no longer included with Ihe new version, though,

Some Applesoft program editors such as Program Writer allow you to renumber all or part of a program, keeping all GOTO and GOSUB references to the numbered lines updated. There are also slandalone utilities that will renumber a program. but we find an actual editor so useful that we haven't used a standalone version In recent memory.-DJO

## OKS MultiKache Card

AppleWorks and Beagle Bros TimeOut series are my main software - good review of Apple-Works 3.0. I have recently installed an Ohio Kache disk controller card with 256K in my IIe. I'm impatiently waiting for an Apple 3.S drive. The card really does speed up disk access. It seemingly hands me the disk menu file card as if to say 'Isn't this what you wanted?".

J. Pollard Mogador, Ohio

Ohio Kache Systems's Multi-Kache board replaces the functionality of your normal 3.5 and 5.25 drive interfaces and adds intelligent disk caching.

Like the more common software caching systems such as Diversi-Cache, the Multi-Kache retains the most recently accessed disk information in *RAM* memory specially reserved for the process, and uses this readily available image to supply the information to the computer on subsequent requests the computer makes for information from the disk. If the information is already in the cache, it is accessed without having to physically access the disk drive again, which gives the appearance and function of having a faster disk drive in most common situations.

Unlike the more common software methods, the **Multi-Kache** contains it's own microprocessor and cache RAM to store the disk information it reads. Since the card contains it's own 'computer', it can actually work with the disk drive while the computer is doing other things; for example, you can insert a new disk and the Multi-Kache will automatically start to read and buffer the infonnation. The Jaryer the amount of cache RAM you have installed on the card, the more of the disk information it can read, and the more likely it is that the

#### **5.68 A2-Ceutra/**

**infonnation you request** *will* **be in the fast**  cache memory. The automatic start/stop of the disk drive is a bit unnerving, but you get used to it, and the information comes in blindly fast from the cache.

There are options avallable to support SCSI hard disks . and those offered by Applied Inge· nuity (InnerDrive) and Applied Engineering (Vulcan). Ohio Kache also has newer models **that work only with the hard disk (no floppy**  support) at a lower price than the **Multi-Kache** with the hard disk option. Their address is 4162 Little York Road, Suite E, Dayton, Ohio 45414-2566, (800) 338-0050.-DJD

## **Small Launcher**

With KAMKeeper cards, what is the smallest launcher (ProSel, Squirt, etc.) that will reside in backed·up RAM and still launch any program?

William Lang **Statesboro. Ga.** 

Assuming a need to support launching GS/OS programs, the smaliest self-contained program appears to be the 6K LAUNCHER program supplied on I/gs System Disk 3. I.-DJD

# **Data sharing**

**I just received Barney Stone's newspaper and I wish him well. However, my particular situation**  isn't precisely reflected in this first issue, and **I'm sure my equipment isn't unique. My 'busi**ness' (Stetson University) is committed to IBM **and Macintosh equipment. At work I use an IBM**  PS/2 Model 50. At home I can use whatever I want. of course, but before I'm able to choose Apple two things must be true: (1) I need soft· **ware sophisticated enough to meet my require**ments, and (2) I need an efficient way of shar· ing data.

Stone seems to focus mainly on (1), and that's clearly important. But for people like me  $(2)$  is the real key. The question has two 'sub**considerations'. The first is mosUy a matter of**  software compatibility. For example, if I spend a lot of time laying out a syllabus or proposal on my Apple, I dont want to Jose all the formatting when I transfer the data to the IBM. There are **some good signs here. For example, if I use**  WordPerfect at home, the files will be compatible with WordPerfect at the office. If I use AppleWorks, I can still use SoftSpoken's new program to translate the files for WordPerfect.

But that's where the second sub-considera**tion arises. To use** Crass *Works,* **I have to put**  my two computers physically together or to fuss **with modem transmissions. That's a pain. What I want is to save a file at home on a 3.5' disk.**  then to take that disk to the office, stick it into an MS-DOS or Macintosh drive, and read the file **directly into the other computer.** 

**Again. there are signs, but we are far from Nirvana. For instance, the, MatchPoint controller**  is **an excellent device. but ·it won't work in my**  MCA bus. Will the next OS use Apple's 'unlver· sal' drive? Will it be able *to* read 720K MS-DOS disks. More *to* the point. will it be able to WRITE them? Those are the kinds of questions that are **crucial for those of us who want to use our**  Apples at home for business we have bought home from the office. Those are among the **issues I would like to see addressed both in A2-cea1ral** and in II at Work.

#### Wayne Dickson Deland, Fla.

First, let's point a finger at one basic problem, as long as Apple Computer refuses to

change it's marketing emphasis for the Apple /I to encourage the development of serious (busi**ness) software, the problems you mention wilJ**  be severe (because companies probably won't worry about Apple *II* conversions). A change depends on Apples belief in the Macintosh maturing enough to stop proteclionist market· ing postures opposing its own products and **users.** 

**Second, let's look at some ways to deal with your spedfic request from among two options:**  hardware and software to *carry* out the transfer on a single CPU and facilitating the transfer between two CPUs.

for transferrals between an Apple *1/* and a Mac, the file contents of 3.5' (BOOK) ProDOS disks can be exchanged with  $3.5'$  (800K) Mac disks on the Mac using Apple file Exchange, which is supplied as part of the Mac system **software. Converting the files to and from**  forms that the different system's applications can handle is left to translation utilities that work with AFE. In most cases, you'll need to pressure the application's publisher to gener- $\alpha$  **ate a translator in both directions (see 'More** on Works to Works' in the previous issue).

A Macintosh system that includes the Apple FDHD drive can also access 3.5 MS-DOS disks in the 720K and 1.44 megabyte formats. The Apple PC 5.25 drive enables a Mac to read and write 360K MS-DOS format disks. In both cases **access and translation is achieved through use**  of Apple File Exchange. But at a suggested retall cost of \$629 for the fDHD and \$52B for the Apple PC drive, these are hardly inexpen**sive solutIons. for MS-DOS machines with a**  'standard' PC bus (this eliminates the Micro-Channeled Model 50), the Central Point Option **Board Deluxe includes software to**  import/export Mac files using a *PC*'s 3.5 drive. No data format conversions are performed, **separate utilities have to be written if your**  application can't work with the file format used for saving the data.

The future Apple IIgs solution will probably involve a GS/OS FST for the Mac HFS and MS-DOS operating system formats if Apple devel· ops these tools. The IIgs can read Mac disks  $directly$  on the current Apple 3.5 drive (the missing link is the HFS FST). MS-DOS machines use a different recording format which may **require a more specialized drive: this might be a** drive like the FDHD or something like a SCSIbased MS·DOS drive.

If you want to look into a current Apple II **solution, consider the new reduced pricing on**  an Applied Engineering **PC Transporter**.

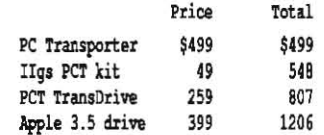

These are not the lowest prices. The AE IIe/II+ PC Transporter installation kit is \$39 instead of the \$49 for the I/gs version (though you may also want to allow for an external PC key· board). Mail order discounts for the *PC Trans·*  porter have been seen at \$359. Kinson Products advertises a 5.25' (Meiji) drive subsystem for the **PC Transporter** at \$169. If you have a 11gS, you probably already have the Apple 3.5 drive and can delete it from the list. The *PC*  Transporter system with both 5.25 and 3.5 drives is only slightly more than the \$1l57 combination of the Apple FDHD and 5.25 drives. The **PC Transporter** includes circuitry

**and software to allow it to read and write 'stan**dard' MS-DOS 720K format 3.5 disks, though you may need to format the disks on an MS-**DOS machine to insure reliability. (You can**  also buy 3.5 disks pre·formatted for MS-DOS if you don't have the extra CPU lying around.) Plus you can actually run the original programs.

**There's another option. Looking at the older**  (higher) PC Transporter prices, I decided to buy an inexpensive laptop MS-DOS machine and use **CrossWorks** to transfer files between my Apple II and 3.5 MS-DOS disks. Besides having the requisite 3.5 720K drives (and an expansion port for a 5.25 drive), the laptop has the advantage of being portable and battery powered for trips. Low-end MS-DOS laplop prices are hovering just above the price of the Apple FDHD, starting in the \$700-\$800 range. Not wanting to get. too involved in MS-DOS (I've **used It for several years in relation to various**  projects but prefer my Apple IIs, thank you!), I picked up Central Point Software's PC Tools which contains a simple program selector and **file utilities in addition to a small but useable**  set of mini-applications (word processor, database, outliner, appointment scheduler, **and telecommunications software). This gives**  me a portable 'file translator' which doubles as **remote tenninal and simple text editor. I'd**  rather have a laptop Apple II and AppleWorks as the portable system, but Apple hasn't responded to this 'niche'.-DJD

#### **LaserWriter woes**

The printer is down and the kids have pinched all my pens, SO here I write in pencil.

**How do you connect a LaserWriter to a lie?**  (For use with AppleWorks or other programs.) Brian Noller

Lake Albert, N.S. W.

How come I cant get TimeOut Graph, SideSpread, and SuperFonts to print from a IIgs over AppleTalk to a LaserWriter? I can get plain AppleWorks text to go with bold, 15 CPI, etc., but when I set up the TimeOut stuff to go, it **won't.** 

#### A. Stephen Sockoloski **Mansfield, Conn.**

**The LaserWriter Incorporates two interfaces:**  an RS-232/RS·422 serial interface compatible with most computers, and an AppleTalk inter**faCe. The interface to use can be selected via**  DIP switches (refer to the LaserWriter Technical Reference).

When you use the serial interface, the Laser· **Writer supports a mode wh.ere** *it* **emUlates a**  Diablo 630, a classic letter-quality printer. This printer was not formerly supported in Apple· Works's "Select Printer' menu, but AppleWorks 3.0 has a printer installation option for the command-compatible Juki 6000 series print· ers. This combination glyes high qUality output within the constraints of the Diablo 630 emula**tion.** 

**for other programs, accessing the LaserWrit**er in this mode depends on their configuration options for printing. As far as hardware con**nectivity, the Diablo emulation wiJJ work from**  almost any computer. All you need is a RS-232 or RS422 serial interface that can run at 9600 baud and a printer cable (the receptades on the LaserWriter are a female DB-25 and a female 8-pin mini-DIN). The RS-232 interface is also useable at 1200 baud with a different

#### October 1989

switch setting on the LaserWriter.

For the IIe, the Apple II Workstation card can also be used to connect the LaserWriter as an alternative to a serial interface; the Workstation card contains both a serial and an Apple Talk interface. In order to print, you should run the supplied Chooser program to select the printer Interface you are intending to use; if you choose AppleTalk. you'lI need to select the printer. You'll also eilher need a program that supports using the LaserWriter in its native PosI5cripl mode, or you'll need to let Ihe Chooser download the ImageWriter Emulator and use the LaserWriter as a very expensive AppleTalk ImageWrfter.

The Image Writer emulator only provides an ImageWriter I emulation; ImageWriter II fea· tures like color printing are not available. Obviously, Image Writer emulation will be compatible with most software, unless the software tries to access the WorkStation Card via unsupported hardware methods (Apple recommends using documented firmware routines; an example for the Advanced Interface appears in' the January 1988 issue of A<sub>2</sub>-Central).

PostScript is a computer language designed for the description of a graphical 'page'; the LaserWriter can print using information supplied in the fonn of PostScript instructions. Programs that support PostScript printing are much rarer On the Apple fle and IIc than those that work with the Image Writer emulator. One we've used is **Publish-It!** version  $2.0$ ; unfortunately. its version of LaserPrep (a Postscript language file used to initialize the printer for use) drives some of our other workstations to distraction, forcing them to re·initlalize the LaserWriter before they can print. **Springboard Publisher** and Berkely Softworks's GeoPublish also advertise LaserWriter support.

Beagle Bros acknowledges that some of the current TimeOut applications have problems with the AppleTalk interface on the Ilgs. The next version of **5uperFonts** will indude a special driver for AppleTalk to solve the problem.

The penultimate authority on PostScript programming is Don Lancaster. His company. Synetgetics. Box 809, Thatcher, Ariz. 85552, (602) 428-4073, produces many howto books and programming examples. Don also writes a monthly column for Computer Shopper with emphasis on PostScript techniques. Don uses a Ife for much of his work and practices what he preaches; he publishes books using a LaserWriter.-DJD

#### TOO info, please

Can you provlde me with any information about TDD's (Telephone Device for the Deaf) and how I could use my Apple lie to connect with these devices? My wife works with hearing impaired people and, currently, the only way she can talk to them over the phone is to use a local service (Gryphon Place in Kalamazoo) to relay messages. Needless to say. this can gel to be a real pain.

With my Ile, I have a DataLink 1200 modem and a number of different terminal programs. I also have an old Micromodem lle that I could use, if needed. I haven't been able to find out what the needed baud rate and data format are. All the telephone company will tell us is that we should rent a TOO from them. I'm not adverse to buying a different modem or modifying the Micromodem, if needed, to be able to operate

at some 'odd' baud rate.

A search of your back issues (on disk) doesn't show that you have ever covered any of this information. I'm sure that other readers would also like to know more about being able to use their computers to communicate with people using these devices. (I know that it can be done. but not how.) Any information that you can provide will be greatly appreciated.

James A. Ketchum Kalamazoo, Mich.

We don't have any information on TDD ourselves, but possibly a reader can help.

#### Speed versus speed

I currently am operating with an Applied Engineering enhanced AppleWorks 2.0 on an Apple IIgs with an AE 2 meg expansion card and CMS hard disk.

Some operations (such as copy to clipboard) in AppleWorks's data base, when I enter a document of about 2400+ records of 12 fields, have been slowed to an unacceptable speed, apparently due simply to the document sjze. I know this seems like a small gripe but this is used with almost every records search; we almost always require five selection rules so we copy to a dummy document made just for this overflow.

What are your suggestions for increasing speed (even to changing software type, as long as present records may be transferred without rekeying)?

I just added an AE TransWarp GS. It Increased the speed of the operations. but I forsee this slowdown again in the future when this data base is increased in size a few more times.

> Bill long Tupelo. Miss.

'Classic' AppleWorks may actually run faster on a lie or Jle accelerated with the newer 8  $meq$ aHertz **Zip Chip** or 10 megaHertz **Rock**· etChip replacements for the I megallertz 65C02 than it does on a lIgs with a 6.25 to· 7 megaNertz.Ilgs. We havent actually compared benchmarks. though. and the IIgs memory expansion card isn't equivalent to the lIe/lIe memory expansions.

Assuming everything is acceptable for now. the TransWarp  $GS$  is upgradeable to a faster dock- speed when 65816 chips capable of working reliably at the higher speed are available. Applied Engineering: wiII certainly announce any upgrade when this occurs.-DJD

#### More label options

Concerning the letter in your August 1989 issue from reader M. Nelson regarding 3-up AppleWorks labels: in addition to the methods you detailed, there is another way to generate multiple column labels, and this method may be better for some users.

1 am the author of Listworks, a shareware program for the Apple II that will print a database 'Iabels style' report in any number of multiple columns that you want. Listworks prints information in a column oriented sequence, i.e.

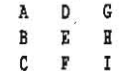

I understand from earlier correspondence with you that AppleWorks 3.0 will print 3-up labels ONLY with a row oriented sequence. i.e.

 $\overline{B}$ 

This. is also the sequence that will result from your '3 into 1' AppleWorks 2.x work-around that you described in the August issue.

Obviously, the sequence may not be Important for real mailing labels, but for multiple COlumn printouts of database lists (inventory lists. rosters, etc.). the row oriented sequence is not satisfactory, and the column oriented sequence that Listworks provides is much more desirable.

I thought this letter would serve to inform your readers of the row oriented nature of AppleWorks 3.0 and the Listworks alternative. Listworks is shareware, and is available from all major pubtic domain software sources, such as GEnie, Big Red Computer Club, National Apple-Works User's Group, etc.

> Andrew Mackie Ottawa, Kan.

## Manx Apprentice C

I saw someone's recommendation of Manx's Apprentice C compiler a while ago, and went ahead and bought it for the bargain price of \$19. The letter mentioned that it had 'lousy docs'; either I have different standards or Manx has improved them a lot: it has one of the best manuals I have seen recently, having about 200 pages of introductory material, technical stuff, etc., all in a 3-ring binder. It also compiles roughly 8-10 times faster than APW. making it nice for the beginner (i.e. me). Yes. it's DOS 3.3. and thus can be only put on a 5.25 disk, and it has a few quirks. but it·s well worth many *times*  the price.

I thought I had found a bug in AppleWorks 2.1 when I got it a few months ago. When I pressed OA-H to print the screen; everything was fine. except the last character of most lines was missing. After a bit of experimentation, I found the problem was not AppleWorks (darnl) but rather a combination or program/printer/etc. I was in *zoom* mode (word processor). and most of the lines were followed by carriage returns. It happens that AppleWorks sends the blips as ASCII 255. Which is the Epson FX command to purge the last character in the line buffer, causing my problems. Zooming back out solved the problem.

Henry throop Corvallis, Ore.

Manx has a range of C products for the Apple II (and other) computers. Their Apple II products also include DOS J.J versions C Prime (\$75) and a DOS 3.3 developers package (\$199) as well as a ProDOS 8 based development system (\$299). Contact Manx Software Systems, One Industrial Way, Eatontown N.J. 07724, (201) 542-2121 and (800) 221-0440 for more information on these products.

The two current C compilers for the IIgs are *AI'W* C, available through .APDA. and ORCA/C from The Byte Works, 4700 Irving Blvd. N.W.,<br>Albuquerque, N.M., 87114, 505-898-Albuquerque, N.M., 87114, S05-898-818J.-DJD

#### AppleWorks 3.0 wishes

Here are some comments on AppleWorks version 3.0. Overall, it is probably the most

ABC

D **E F**<br>G B I

#### 5.70 A2-Central

practical Integrated management tool available anywhere.

Word Processor: Either Delete or Apple·Delete should remove a paragraph-ending marker. Version 3.0 requires Apple·D and Return to remove the marker, which makes it awkward to fit paragraphs and line segments together.

Spelilng Checkers: Dictionaries should be optimized for effidency. not word count. Overall. the dictionary on the 5.25' disk is faster than the much larger one on the 3.5' disk. Uke QuickSpell, the smaller dictionary wisely omits 'fro' (the most common misspelling of 'for'). Sometimes less is more; in this case you get better error trapping.

Data Base: if you print multi-column labels, you cannot remove empty lines in those label.

Integration: The data base still has no label and value typing. but the new intelligent clipboard avoids the transfer problems of D1F files. The new clipboard preserves spreadsheet num· ber labels that include a hyphen or trailing space: 333-22-444 for Social Security, 800-333-444 for telephone, 05555-4444 for ZIP codes. You can write a five-digit ZIP code with a trailing space instead of the hyphen.

> Robert Ericson North Providence, R.1.

#### Still no date

I would like to bring to your attention a problem with all the versions of AppieWorks including 3.0. I found this problem while working on AppieWorks data bases of planned US space launches from now until the year 2000. (I have this data base and many others on space information to sell on a shareware basis.)

The problem is in the date format in a data base in which only the last two digits of the year are only used so that if you have 3 dates like:

April 3 1889 April 2 1989 April 1 2089

will be changed to:

- Apr 389 Apr 2 89
- Apr 189

and when sorted chronologically you get:

- Apr 1 89
- Apr 2 89
- $Apr 389$

which is wrong, since April 3 1889 came before April 2 1989.

When I saw the new information on Apple-Works 3.0 which listed four different date for· mats, two of which have a four digit year (Exp. MMM DD YYYY), I thought Claris had caught on and the problem was fixed. It's too bad since Claris just did a mass mailing for version 3.0, and the year 2000 is only a decade away.

I hope in any future versions of AppleWorks this will be solyed.

> Keith J. Scala Bridgeport. Conn.

The date format appears to be for the word processor. Apparently there are still a few 'wish list' items to be ironed out. AppleWorks 3.0's database also still truncales years ending in '00' ('2/J/20oo' becomes 'feb Y).-DJD

# Little (irritating?) boxes

The little boxes which have started decorating most columns do not enhance the readabili· ty of the articles. I believe most of your readers will read each article in its entirety without trying to grab the reader's attention with the highlighted box. I find the boxes very distracting and hope that you leave these to magazines whose audience is just scanning them at the doctor's or dentist's office.

> Keith Belkofske Cincinnati, Ohio

Objection noted. Just to clarify (and explain an 'Inslder's trick' regarding desktop publish-

## We could change the look of the box so we don't have to wrap text around it...

ing), the real intention *of* those boxes is to break of the solid text content of the page a bit: this *is* recommended to improve the "aesthetics' *of* the page when viewed as a whole. We could change the look of the box so we don't have to wrap text around it...

... or maybe we should go back to the woodcuts.-DJD

## Beyond the IIgs

I am renewing my subscription because  $A2$ . Central is the best available, and I appreciate what you are doing for Apple II users. This letter is being written using AppieWorks 3.0 obtained via your offer. Thanks.

Just one comment· J am much more interest· ed in learning how to better use what I now have (a IIe, not a IIgs) than I am in reading about new products for the IIgs. Your first three years were wonderful, but it seems to me that the last year you have gone very heavy on the IIgs and on new product reviews. Could you provide more coverage for us old timers that have older systems and are not looking to buy the very latest?

Robert L. Carney Auburn, Wash.

The pro/con I/gs content will probably join the pro/con AppleWorks and the pro/con 'high-Iy technical' debates as the source of much mail. We walk a razors edge with each of these areas; any time we have an issue that 'breaks' one way or the other (which most do), we get complaints. We can only ask that if you feel the balance is heading too far in one direction, please let us know before you abandon us. And we're always open to the suggestion of topics, though some complicated reasoning may go into what we select to cover.

The contents of A2-Central are largely determined by reader mail, which averages about 50% of our content over time and influences what we see as 'salient' topics. Currently that mail tends to fatl almost overwhelmingly into three areas: AppleWorks. printer questions (most of which we cant answer because we don 't have the printer hardware). and lIgs-specific questions. *As* an overall trend, the ratio of 'beginner' questions compared to 'advanced' questions also seems to be increasing;. there has .been a strong jump In the last couple of years.

The Apple II and II-Plus were eventually overwhelmed by the number of products that required a minimum of a 128K enhanced lIe to operate. To allay fears of current Apple lie and IIc owners, there are still many solid productsbeing produced, such as AppleWorks J.O, that don't require a IIgs.-DJD

# ProSeI·16 and System 5,0

In the latest issue of **A2-Central**, you recommend using the supplied Installer for all installations because file copy utilities like Copy II Plus will not copy extended files.

But what about using the Utilities portion of *ProSel-16.* It seems to me that since *ProSel-16* runs under GS/OS, it should be able to handle the extended files. Is this true?

John R. Baskwill York,Pa.

Some utilities will copy the extended files correctly, but that's only a part of the issue. There are 93 files on /System.Disk and 74 files on /System. Tools supplied with System Soft· ware 5.0. The number of combinations of files that are possible is large, and trying to debug errors in installation on a file-by-file basis often takes longer than using the Installer in the first place. There is no compelling reason not to use the Installer (other than a mild Case of 'disk swap elbow' on a single-drive system) unless it is physically Incapable of completing the installation. In that case, Apple should be notified of the problem so they can resolve *it.*  The IIgs System Software appears to *be*  approaching (or surpassing?) the complexity of the Macintosh System Software, and the Installer is the accepled tool for installation.

Glen Bredon has just released version 7.4 of ProSel-16, which does handle the extended format files. The core of ProSel-16 is a START file containing the main program and utilities that cover the scope of the 8-bit utilities supplied with ProSel-8 (Backup, Restore, Cat.Doctor, Mr.Fixit. Beachcomber, and so on) and more. The **ProSel-8** selector and many of the ProSel-8 utilities are also included with ProSel-16, along with utilities to allow you to switch between the two selectors. ProSel-16s selector menu *is* still text-based as an altemative to the IIgs Finder (or adjunct; you can still run Finder from ProSel-16 or vice-versa). It also includes a 'shell' interface where you can type commands In response to a prompt.

ProSel-16 is \$60 from Glen at 521 State Road, Princeton, N.J., 08540. ProSel-8 is still available at \$40; upgrades from ProSel-8 to ProSel-16 for current ProSel-8 owners are \$20.-DJD

# ProDOS 8 v1,8 Better Bye

I unshrunk System 5.0 and tried to update ProDOS 8 1.8 with Blrd's Better Bye. but now it crashes. Is there a new address to load BBB into or will it not work with version 1.6 or did I just mess up? I did notice that the new P8 is slightly longer than the old, but I am no good at dissecting ML.

Steven Eric Schwartz . Simi Valley, calif.

The location of the ProDOS 8 quit code has moved again; with version 1.8, it's now \$100 bytes further into the file. To update version 1.8, use our earlier instructions but substitute \$5AOO for \$5900 for the address. Assuming you have ProDOS 8 in a file named 'ProDOS':

#### BLOAD PRODOS, A\$2000, TSYS

Then insert your copy of a disk with ProD05 B v.I.B and type:

BSAVE BBB, A\$5900, L\$300 BLOAD PRODOS, A\$2000, TSYS BLOAD BBB, A\$5A00 BSAVE PRODOS, A\$2000, TSYS

(if you're using ProDOS 1.1.1 or earlier substitute '\$5700' for '\$5900' above).-DJD

## **AppleWorks 3.0 file formats**

I would like to obtain the file format for AWf files for AppleWorks 3.0 so that I can update my program CHANGE-FILE. Can you tell me the procedure for obtaining the formats? Thanks.

Harold D. Portnoy Bloomfield Hills, Mich.

Apple II DTS is currently working on describing the file formats in an upcoming set of Apple II file Type Notes: they will hopefully be ready for the September Apple II Technical Notes update release.

Another source reported to us is the **Nation**al AppleWorks Users Group, Box 87453, Canton, Mich. 48187. For \$10 to NAUG members (\$12.50 to non-members), *NAUG* will send 30 pages of information about the AppleWorks 3.0 data and printer files. Additionally, *MUG*  has 35 pages of documentation on Apple· Works 3.0 entry points and 'hooks' available separately for the same price.-DJD

#### **Printer Wishes**

Is there a driver (for the IIgs) that gives output on the ImageWriter LQ that is as good as the LQ can output? (Better than possible with an ordinary ImageWriler.)

> Christine R. Laing Ann Arbor, Mich.

Along with the writers in your August issue I **would like to see more sofiware which works**  with the Hewlett-Packard DeskJet printer. This printer is compatible with Hewlett-Packard laser printers and hence software written for' them will also work with the DeskJet (and DeskJet Plus). The only piece of Apple II software I have which uses the full 300 dpi capability of this **printer is Printrlx which you reviewed on page**  3.59.

Like Ken Mirabella I want to do 300 DPI desktop ping and to this end I promise to buy whichever of Publish-It! or Springboard Publisher first includes this ability for the DeskJeI printers.

#### Robert Sheehan **Titirangi,Auckiand**

We get many, many letters regarding printer support. Apple's technical responsibility here is **to provide enough inronnation to allow a com**pany to create Apple II compatible products. In the case of printer support for ProDOS 8 applicalions, such responsibility probably ends at providing a method 10 send information 10 the printer: the problem of creating the image on the printer falls on the shoulders of the soft**ware company. for e.rample, Clans has created drivers for several printers (or use in Apple·**  Works, and programs such as **Printrix** dump **graphics to several popular model5.** 

For Ilgs (GS/OS) applications, the printer driver software has become part of the operating system, and Apple's technical responsibility mcreases *to* explaining what that driver sofl· ware must do to be supported from GS/OS.

In both cases, Apple has met these require· ments in the Apple manuals and technical notes. Though it sometimes seems to take a while for these documents *to* make it to Ihe

public, developers should be able to obtain the information if they can demonstrate a need **in relation to a commercial product.** 

Hewlett Packard has created an Image Writercompatible high-resolution inkjet printer named the **DeskWriter** that advertises Mac, but not IIgs, compatibility. We hope Apple is **making an effort to convince such companies**  to support the Ilgs; users should also try to sway them by letting the companies know there is a market for their products.

### **Evangelism beyond Apple**

**I give upJ I've been converted by your evan**gelism! I'm leaving Apple and moving over to iBM.

I'll never upgrade from my IIc to the IIgs. Why shouid i? Appie doesn't believe in me as a cus**tomer, is cynica], and doesn't believe in its own**  product. Ah, well, you know all that.

> John Logan San Diego. calif.

I recently helped start a user group in this area with the heip of a iocai Appie dealer. He was shocked to hear that 80% of the group owned Apple II's. He immediately started think· ing of ways to get them to 'trade up' to a Macintosh. I was very disappointed to say the least. It is apparent to me that it is time for the Apple <sup>11</sup> community to get serious about the future. We **need to become evangelists for our computer**  of choice if we inlend to survive. We need 10 **organize our efforts to bring about a change in**  the attitude of the potentiai users. Since profit is the driving factor behind the future deveiopment of any product, we must somehow be there before the sale to show the value of the Apple II famlly. Oniy when the polential cus· tomer is properiy informed will more Appie iI's be sold and fulure development be strength· ened.

A full time evangelist outside of Appie wouid be of some value toward this goal. Someone to help keep current and potential deveiopers. dealers, schools, and user groups informed of what is going on. Barney Stone's  $II$  at Work is a good example of one man's effort. Obviousiy **this task is too great for one person who Is**  already busy with development work. The new association mentioned in the September issue may be one way to administer an evangelist for the Apple II. An employee of a cooperative group to heip keep the lines of communication open.

In addition, the current Apple II community has to grow up. We can not continue to rip off **the software companies for our own benefit. We**  must support them by paying for their products. I am appalled at the number of members of our user group who refuse to consider buying a legitimate copy of AppleWorks. It would help if **software companies would offer discounts to**  user groups for their products. This would **reduce the number of pirates and increase the number of people involved In user groups\_ The**  more peopie invoived, the better Ihe future will be.

> **Bill Calhoun** Claysville, Pa.

Sigh...once every few months a letter arrives **from someone who has decided to abandon**  the Apple /I due to our 'pessimism'. Haybe we should clarify our view of the situation.

The whole purpose for A2-Central's existence is evangelism for the Apple II through support of the Apple II user. Any of our com-

plaints about the state of the Apple II do not arise, from a belief the computer is failing the **company, but because we believe a dispropor**tionate pro-Macintosh bias in the company is failing the computer and therefore its customers. This bias is almost wholly contained in the marketing slrategy and marketing support of the Apple II line: in many other ways. the Apple II line and Apple's commitment to it has never been better. It is fair to say that the Apple Ils of today are the best that have ever been built.

This isn't to say that the marketing problem can be overlooked. In fact, the Apple *11* Devel· opers Association is being formed exactly because Apple 1/ developers believe Ihat the problems with Apple's marketing commitment to the Apple II are so ingrained into the company that the only solution is to initiate an organized evangelism effort for the II outside of Apple. It is pointless to invest in such an effort without our belief that the engineers of the cur· rent Apple II models have demonstrated the **committment and talent to keep the machine**  competitive.

In light of 'pessimistic' comments, *it* should not be forgotten that the five millionth Apple II rolled out of Apple this spring: this is not a machine that is 'languishing' except in the eyes of Apple's pro-Mac marketing bias. The Apple *II* has paid for development of the Apple III. *lisa.*  and Macintosh. With such excellent engineering achievements as ligs Syslem Software 5.0: the problem with Apple developing wider prod· uct support for the Apple II series is obviously not due to any lack of talent for Apple II projects, but rather a purposeful impetus within the company to take revenue from its Apple II **customers and give priority to investment in**  the Macintosh. It's not surprising that the Macintash Is now successful in light of the scope of this disinvestment of Apple II revenue; what is amazing is that Apple can so thoroughly ignore the 5 million customers that paid for what Apple blithely refers to as 'Macintosh' technology.

If you look at the fealures that Apple itself has not elected to support on the Apple II and **find it lacking. it seems more sensible to invest in a non.-Apple machine rather than to switch**  to a Macintosh and simply start what may be Ihe same cycle again. Apple's committment to the Apple II customer is the barometer by **which the company must be measured:** *that's*  **not 'pesslmism' but a strict fact of COnsumerism.** 

Most complaints we hear are in terms of the lack of certain types of hardware or software support. For Apple products such as the ApplefAX modem. SCSI tape backup. fDND drive, Apple Scanner, etc., the finger has to be pointed squarely al Apple. Apple should aiso not be let off the hook for providing software features equivalent to those that are provided for the **Macintosh where possjble; for example, the**  Mac System Software includes a hard disk backup utility thal is much better than the Backup II program Apple provides for ProDOS 8 (Apple currently has no backup program compatible with Ilgs System Software 5.0). If you see shortcomings then make it a point to write Apple and complain: Apple cannot fix shortcomings that it doesn't know about. And if **features don't seem to be arriving in a timely manner, don't scream at the technical people:** 

#### October 1989

our experience is that they are working as hard as they can. Instead pointedly ask Apple's upper-level management (such as John Sculley and Jean-Louis Gassee) why the company is not directing more re50urces into the Apple II line.

For third-party products the process is more complicated, and well use the example of printer suppott from the previous 'Printer Wishes' letters,. If Apple is bombarded with as many of these types of complaints as we are, someone from Apple should undoubtably be beating on Hewlett-Packard's (as an example) door asking them to develop a IIgs driver. Assuming Apple is · trying to convince these companies to develop Apple /I products and failing. It may be because the Apple II user base has not convinced the third-party company that there . is interest in such a product. Although we like to know what readers are interested in and usually echo such requests when talking to the companies, we are only one voice in the wilderness; we also can't serve as a clearing house for all such 'wish lists' if we're going to get a newsletter out each *month.* for a *company to be interested* in developing a product, they must know that there is a market for it, and the only way they will realize this is if a large number of people write and request it. Also send a copy to Apple to let them know that you want Apple to aid the company in bringing the product to market. This is how the Macintosh population finally statted getting products equivalent to (or even better than) those for the MS-DOS world.

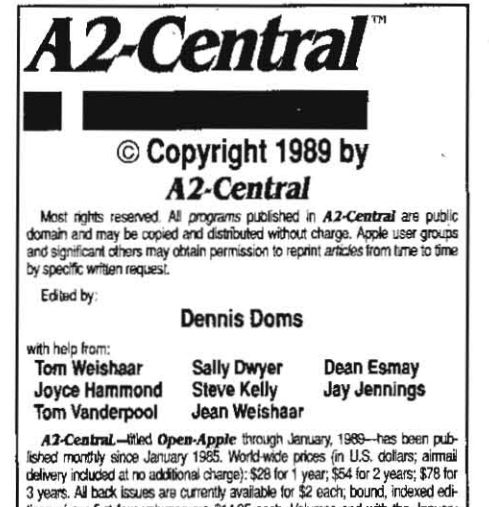

lions of our first four volumes are \$14.95 each. Volumes end with the January<br>issue; an index for the prior volume is included with the February issue. The full text of each issue of A2-Central is available on 3.5 disks, along

www.wit.us were public domain and shareware lies and best new public domain and shareware files and pro-<br>with a selection of the best new public domain and shareware files and pro-<br>grams. tor \$94. a year (newsletter and di

# A2·Cenlral P.O, Box 11250

Overland Park, Kansas 66207 U.S.A.<br>A<sup>2</sup>-Central is sold in an unprotected format for your convenience. You<br>accounted to make backup archivel conject or easy fruced selected are encouraged to make back-up archival copies or easy-to-read enlarged<br>copies for your own use without charge. You may also copy *A2-Ceatral* for<br>distribution to others. The distribution fee is 15 cents per page per copy The Ulliant Warrenty Countries. The distribution has been been page per copy dis-<br>This WARRANTY ANO LIMITATION OF LIABILITY. I warranl that most of the

information in *A.2-Central* is useful and correct, although drivel and mis-lakes are included from time to time, usually unintentionally. Unsatisfied subscribers may cancel their subscription at any time and receive a full retund of their last subscription payment. The unfilled portion of any paid where in the community unit and the stady unit entire and receive a full<br>takes are included from time to time, usually unit entire and receive a full<br>retund of their last subscription payment. The unfilled portion of any p with subscription will be refunded even to satisfied subscribers upon request.<br>MY LIABILITY FOR ERRORS AND OMISSIONS IS LIMITED TO THIS PUBLICATION'S PURCHASE PRICE. In no case shall I or my contributors be liable for any incidental or consequential damages, nor for ANY-dam-<br>ages in excess of the fees paid by a subscriber.

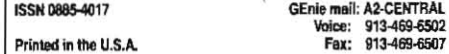

The same general rule applies to software<br>products: companies tend to allocate companies tend to allocate resources based on what markets they believe will generate the most revenue. Unless you can convince a company that an Apple II program will generate more revenue than one for the Amiga, all other things being equal, the company will probably work to bring the Amiga product to market first. When the Apple II's time *comes* up, If *the company* believes *the* market is 'soft:, then an Apple 11 version may remain 'on hold' Indefinitely.

The differences in hardware for the Apple II and Il-Plus, Apple Ile/Ilc, and the Apple Ilgs may make the implementations of the software different. or may prevent certain types of software from being developed for all computers. For example, full-featured compilers for some computer languages have appeared for the IIgs but not other Apple II systems. However, applications such as Apple Works 3.0, Publish-ItI, and DB Master Professional do exist for the Ile/IIc, and in some cases IIgs users actually prefer to work with the same products, so quality applications are feasible across the product line. In some cases, applications for the Apple *JJ* are Jeaner, meaner, and more productive than their bloated MS-DOS, Macintosh. etc. cousins. The Ilgs has the advantage of being able to run either these 'lean and mean' programs or the more powerlul (and possibly perceptibly more lethargic).Desktop-based applications. If you see something for another computer that you want. write the company and ask for an. Apple II (or IIgs) version, and ask Apple to talk to the company about co-marketing support ('Co-marketing' refers to two companies exchanging promotion for each other's products in their advertising campaigns). A par· ticularly good target for ilgs products should be Macintosh companies since Apple does have ample Informalion (and even tools) for transporting such products. Ask the company if Apple has suggested a IIgs version.

ffnally. no company is going *to* continue making products if it doesn't make money, and software theft through piracy definitely can convince a company to Jooh for greener markets. There are more MS-DOS machines than either Macs or Apple IIs, and if we assume the percentage of theft in each market to be equal then the nod will probably go to getting the MS-DOS product to market first. If theft is rampant enough, machines with a relatively small share of the mathet may never see a version. The profit on the number of legitimate copies that are sold will not be perceived as justifying the development expense. This is one factor quoted in the current deatth of cettain Apple ilgs products.

Apple has finally made the discouragement of copy protection official by refusing to suppott it in their products; this is a decision that puts a great deal of faith in the honesty of the user community. The greatest weapons against theft are a refusal to accept any justification or rationalization for it, and a concerted effort to educate other users as to its ultimate implications. One thing we'd like to see is a clear sum~ mary of the implications prominently placed in all Apple user manuals. Some new' users assume that because a disk is copyable that it is free to distribute. The reasons for copyrighl and the legal ramifications of its violation should be made apparent to every computer owner before he first starts using the system.

And maybe we'd better end on a decidediy

optimistic notel...-DJD

#### Speed no problem

Will Apple Computer ever make a faster (8-10 MHz) GS?!?

Ron Bassett Pompano Beach, Fla.

All together now: 'Apple does not comment on unannounced products'. But. the Apple *l/*  marketing people and evangelists we met at the *Al-Cealla1* Developer's Conference noted the Interest in a faster macbine, and did not dismiss it. We choose to interpret their release of the revised IIgs as an indication that they will continue to improve the line. What form any future improvements will take is in Apple's hands. and they don't discuss such things in advance.

A plentiful supply of fast 65816 micropro-Ce550r chips will be needed for the jump to faster IIgs hardware. Apple has to think in terms of hundreds of thousands of these chips in order to be prepared for possible demand. Applied Engineering has even had trouble getting Its hands on enough 7 Mllz chips to satiate its TransWarp GS customers, and had to substitute slightly slower 6.25 MHz versions. Bill Mensch, designer of the 65816 and president and founder of Western Design Center, which licenses the technology to manufadure the chips, may be able to provide some insight into solutions for this problem. He'll be on-line in GEnie's A2PRO real time conference on October 9th at 9:30 EST. We'll report on any pertinent discussions.

Trying to compare benchmarks for different architectures of processors is an art. Bill Heineman, who re-wrote **Crystal Quest** (A2-CentraJ, September 1989) for the JIgs, had this to say on GEnie about his experience:

'Answering an earlier message, I thank you for the compliment on **Crystal Quest GS**, I had a hard time convincing the people at Casady & Greene that the GS has the horsepower to do the game. They said that Crystal Quest slowed to a crawl on the Mac II at 16 Mhz so how could a JIGS with a 2.8 mhz speed even come close to the speed of a Mac.

'The basic problem is that the 65816 is NOT a 680001 To *get* a rough speed comparison you can use the following. Assume the 65816 has a clock of I Mhz. This is the same speed as a 4Mhz 68000 or 68020, 4Mhz Z-80, [or] 4Mhz 8086 and only the 6809 would be I Mhz.

'So your Mac·Plus at 7.1 Mhz Is actually run· ning effectively at 1.8 Mhz. Mac lis at 16 Mhz are running at 4 Mhz.

'So all I had to do was improve the code just a little to make a 4Mhz Mac II program run fast on a 2.B Mhz GS.

'Moral: the clock speed you see only tells you the base speed of the processor in question but has no beanng on speeds between different processors. Otherwise how in the world can **Crystal Quest GS** even hope to keep up with the Mac II version if I had a machine which ran 7 times slower?

'food for thought. '

Indeed.·OJO